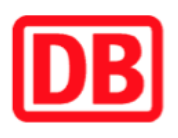

## **Umgebungsplan**

## **Vˆlklingen**

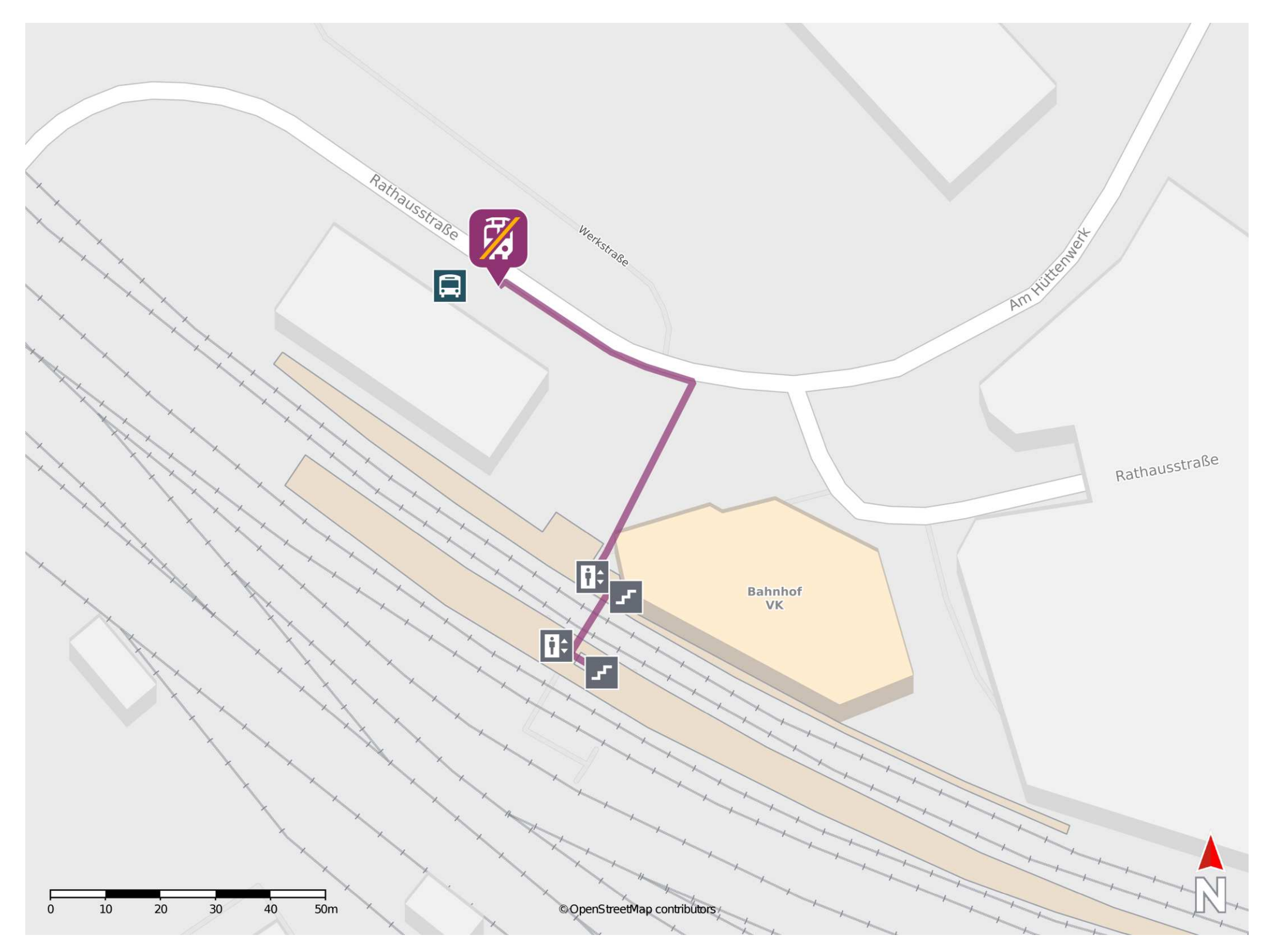

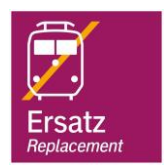

## **Wegbeschreibung Schienenersatzverkehr \***

Verlassen Sie den Bahnsteig, ggf. durch die Unterführung und begeben Sie sich an die Rathausstraße. Orientieren Sie sich links und folgen Sie der Rathausstraße bis zur Ersatzhaltestelle an der Bushaltestelle Bahnhof.

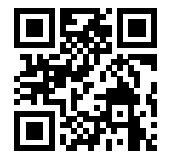

Im QR Code sind die Koordinaten der Ersatzhaltestelle hinterlegt. \* Fahrradmitnahme im Schienenersatzverkehr nur begrenzt möglich.

26.02.2020, V1.5 etc. etc. etc. also alternative bahnhofsmanagement Saarbrücken and Bahnhof.de / DB Bahnhof live App

barrierefrei nicht barrierefrei